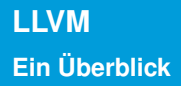

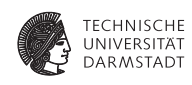

#### Compiler II: Fortgeschrittene Themen 4. Juni 2013

<span id="page-0-0"></span>Julian Oppermann

Eingebettete Systeme und Anwendungen, Technische Universität Darmstadt

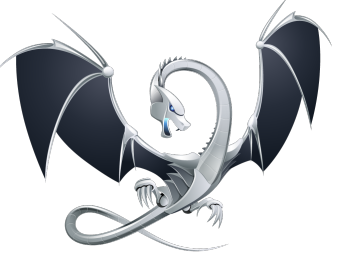

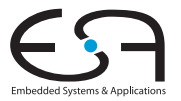

### **Was ist LLVM (nicht)?**

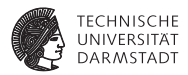

- **EXALLYM** ist **kein** Compiler!
- Die LLVM-IR ist eine Zwischendarstellung, auf die man eine Vielzahl von Quellsprachen abbilden kann.
- "The LLVM Compiler Infrastructure Project" koordiniert die Entwicklung der IR und vieler weiterer Unterprojekte.
- $\blacktriangleright$  Typischer Einsatz als Compiler: clang liest Quelltext und *benutzt* die LLVM-Bibliotheken zum Aufbau der IR, Optimierung und Codeerzeugung.

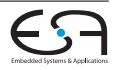

### **LLVM-Projekt Übersicht**

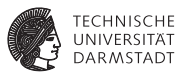

LLVM Core LLVM-IR, Analysen, Optimierungen, Codeerzeugung clang C/C++/Objective-C Frontend dragonegg Schnittstelle zu den Frontends der GCC LLDB Debugger libc++ C++-Standardbibliothek compiler-rt Laufzeitumgebung für Architekturen, denen bestimmte Instruktionen fehlen vmkit LLVM-basierte virtuelle Maschinen für Java und .NET polly Schleifentransformationen zur Verbesserung der Cachelokalität und zur automatischen Parallelisierung .

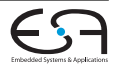

. .

### **LLVM-Projekt Geschichte**

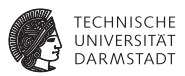

- ▶ LLVM stand ursprünglich für Low Level Virtual Machine.
	- $\blacktriangleright$  Aktuell wird nur noch das Akronym verwendet, da das Projekt mittlerweile viel umfassender geworden ist.
- <sup>I</sup> Begonnen Dezember 2000 von Chris Lattner und Vikram Adve an der University of Illinois.
- <sup>I</sup> Heute ein erfolgreiches Open Source-Projekt unter BSD-kompatibler Lizenz.
- <sup>I</sup> Gewinner des ACM Software System Award 2012.
- <sup>I</sup> Bekannte Unterstützer aus der Industrie: Apple (LLVM ist Grundlage von Apples Entwicklungswerkzeugen), Google.
- Morgen (5.6.): Release von LLVM 3.3!

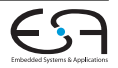

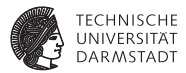

- <sup>I</sup> LLVM-IR ist eigenständige Sprache, enthält alle Programminformationen.
- Ermöglicht echte Entkopplung von Frontend, Optimierungen und Codeerzeugung.
	- Im Gegensatz zu allen anderen Sprachimplementierungen zu Beginn der Entwicklung!

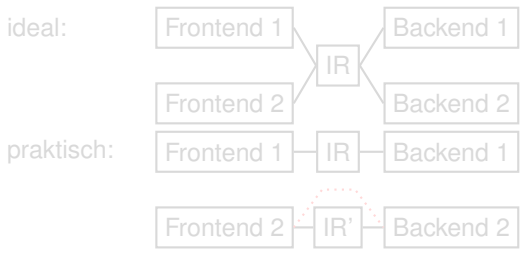

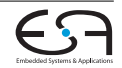

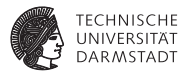

- <sup>I</sup> LLVM-IR ist eigenständige Sprache, enthält alle Programminformationen.
- Ermöglicht echte Entkopplung von Frontend, Optimierungen und Codeerzeugung.
	- Im Gegensatz zu allen anderen Sprachimplementierungen zu Beginn der Entwicklung!

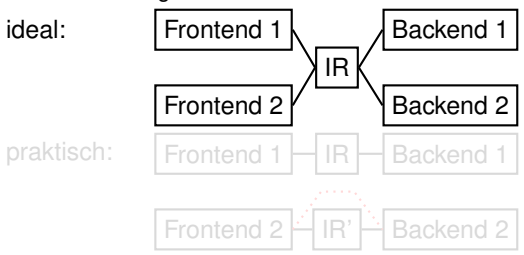

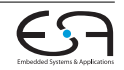

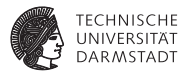

- **I** LLVM-IR ist eigenständige Sprache, enthält alle Programminformationen.
- Ermöglicht echte Entkopplung von Frontend, Optimierungen und Codeerzeugung.
	- Im Gegensatz zu allen anderen Sprachimplementierungen zu Beginn der Entwicklung!

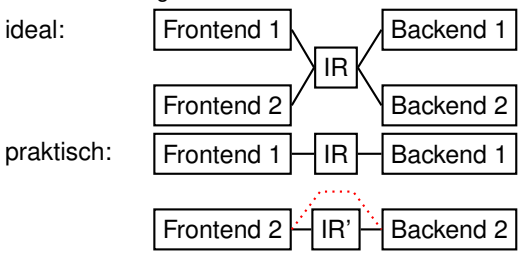

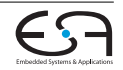

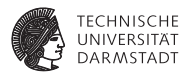

<sup>I</sup> Modulare Architektur, bestehend aus wiederverwendbaren Bibliotheken

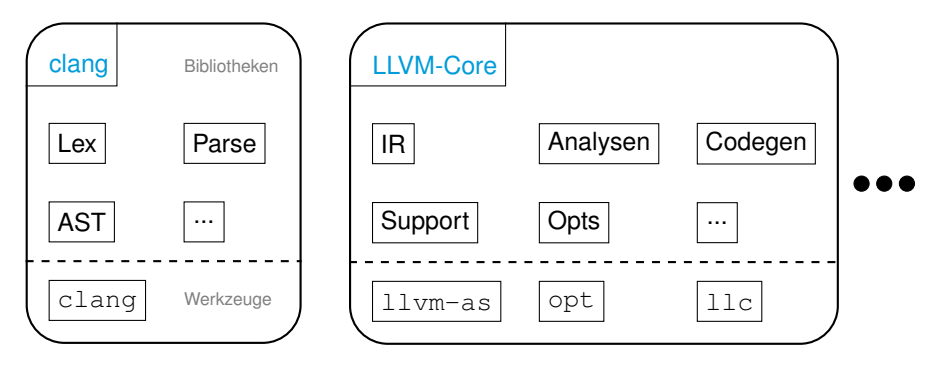

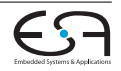

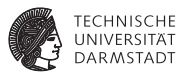

#### clang

- $\triangleright$  Schneller als gcc (compile time)
- **Bessere Fehlermeldungen**

```
$ gcc-4.2 -fsyntax-only t.c
t.c:7: error: invalid operands to binary + (have 'int' and 'struct A')
$ clang -fsyntax-only t.c
t.c:7:39: error: invalid operands to binary expression ('int' and 'struct A')
  return y + func(y ? ((SomeA.X + 40) + SomeA) / 42 + SomeA.X : SomeA.X);~~~~~~~~~~~~~~ ^ ~~~~~
```
#### **ILVM Core**

- $\blacktriangleright$  Aggressive skalare Optimierungen
- $\blacktriangleright$  Link-time optimization
- $\blacktriangleright$  "easily hackable"

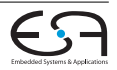

## **Übersicht**

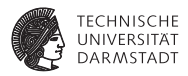

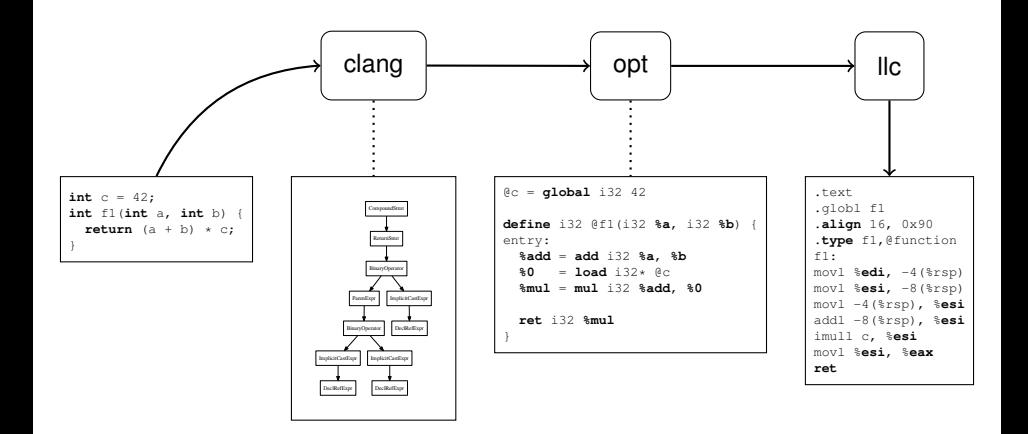

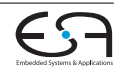

## **Übersicht**

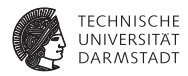

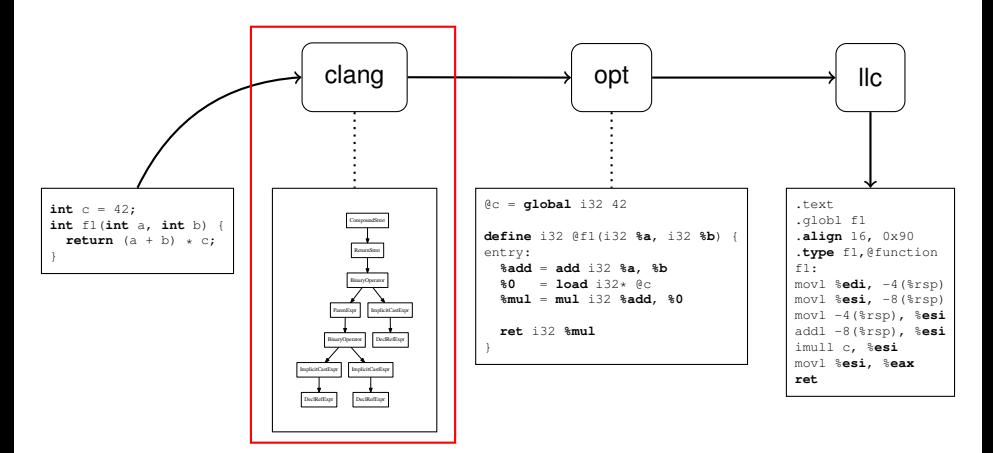

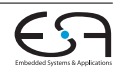

### **clang Parser**

}

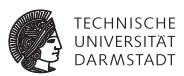

- $\blacktriangleright$  Benutzt einen handgeschriebenen Parser nach dem Prinzip des rekursiven Abstiegs.
- $\blacktriangleright$  Beispiel: if-Statement (stark vereinfacht)

```
StmtResult Parser::ParseIfStatement(SourceLocation *TrailingElseLoc) {
 SourceLocation IfLoc = ConsumeToken(); // eat the 'if'.
```
- **if** (Tok.isNot(tok::l\_paren)) **return** StmtError();
- **if** (ParseParenExprOrCondition(CondExp, CondVar, IfLoc, **true**)) **return** StmtError();

StmtResult ThenStmt(ParseStatement(&InnerStatementTrailingElseLoc));

```
StmtResult ElseStmt;
if (Tok.is(tok::kw_else))
  ElseStmt = ParseStatement();
return Actions.ActOnIfStmt(...);
```
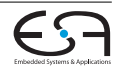

#### **clang AST**

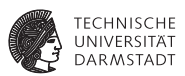

- $\blacktriangleright$  Klassenhierarchien für Deklarationen (Decl), Anweisungen (Stmt) und Typen (Type).
	- $\blacktriangleright$  Ausdrücke (Expr) sind Unterklassen von Stmt.
- $\triangleright$  Wurzelknoten ist TranslationUnitDecl.
- $\blacktriangleright$  Keine gemeinsame Oberklasse, jeder Knotentyp spezifiziert seine eigenen Zugriffsmethoden:

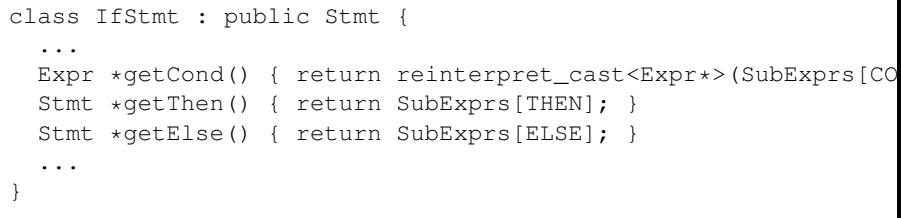

Traversierung mittels RecursiveASTVisitor ("Makromonster").

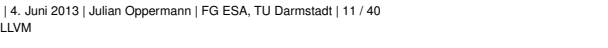

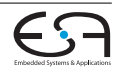

### **clang AST (Beispiel)**

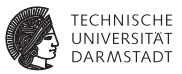

#### **int** addabs(**int** a, **int** b) { **int** x; **if**  $(a * b) = 0$  $x = a+b$ ; **else**  $x = a-b$ ; **return** x; } TranslationUnitDecl 0x5ff6ba0 <<invalid sloc>> '-FunctionDecl 0x5ff75d0 <../llvm-vortrag/cfg.c:1:1, line:8:1> addabs 'int (int, int)' |-ParmVarDecl 0x5ff7490 <line:1:12, col:16> a 'int' |-ParmVarDecl 0x5ff7500 <col:19, col:23> b 'int' '-CompoundStmt 0x6023f10 <col:26, line:8:1> |-DeclStmt 0x5ff76e8 <line:2:2, col:7> | '-VarDecl 0x5ff7690 <col:2, col:6> x 'int' |-IfStmt 0x6023e80 <line:3:2, line:6:9> | |-<<<NULL>>> | |-BinaryOperator 0x5ff77c8 <line:3:6, col:13> 'int' '>=' | | |-BinaryOperator 0x5ff7780 <col:6, col:8> 'int' '\*' | | | | '-DeclRefExpr 0x5ff7700 <col:6> 'int' lvalue ParmVar 0x5ff7490 'a' 'int' | | | '-DeclRefExpr 0x5ff7728 <col:8> 'int' lvalue ParmVar 0x5ff7500 'b' 'int' | | '-IntegerLiteral 0x5ff77a8 <col:13> 'int' 0 | |-BinaryOperator 0x6023d60 <line:4:3, col:9> 'int' '=' | | |-DeclRefExpr 0x5ff77f0 <col:3> 'int' lvalue Var 0x5ff7690 'x' 'int' | | '-BinaryOperator 0x5ff7898 <col:7, col:9> 'int' '+' | | | '-DeclRefExpr 0x5ff7818 <col:7> 'int' lvalue ParmVar 0x5ff7490 'a' 'int' | | '-DeclRefExpr 0x5ff7840 <col:9> 'int' lvalue ParmVar 0x5ff7500 'b' 'int' | '-BinaryOperator 0x6023e58 <line:6:3, col:9> 'int' '=' | |-DeclRefExpr 0x6023d88 <col:3> 'int' lvalue Var 0x5ff7690 'x' 'int' | '-BinaryOperator 0x6023e30 <col:7, col:9> 'int' '-' | | '-DeclRefExpr 0x6023db0 <col:7> 'int' lvalue ParmVar 0x5ff7490 'a' 'int' | '-DeclRefExpr 0x6023dd8 <col:9> 'int' lvalue ParmVar 0x5ff7500 'b' 'int' '-ReturnStmt 0x6023ef0 <line:7:2, col:9> '-DeclRefExpr 0x6023eb0 <col:9> 'int' lvalue Var 0x5ff7690 'x' 'int'

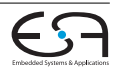

### **clang Codeerzeugung (LLVM-IR)**

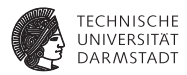

#### ▶ (Gekürzte) LLVM-IR-Generierung für ein If-Statement

```
void CodeGenFunction::EmitIfStmt(const IfStmt &S) {
  llvm::BasicBlock *ThenBlock = createBasicBlock("if.then");
  llvm::BasicBlock *ContBlock = createBasicBlock("if.end");
  llvm::BasicBlock *ElseBlock = ContBlock;
  if (S.getElse())
    ElseBlock = createBasicBlock("if.else");
  EmitBranchOnBoolExpr(S.getCond(), ThenBlock, ElseBlock);
  EmitBlock(ThenBlock);
  EmitStmt(S.getThen());
  EmitBranch(ContBlock);
  if (const Stmt *Else = S.getElse()) {
    EmitBlock(ElseBlock);
    EmitStmt(Else);
    EmitBranch(ContBlock);
  }
  EmitBlock(ContBlock, true);
}
```
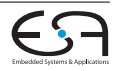

## **Übersicht**

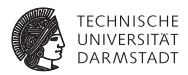

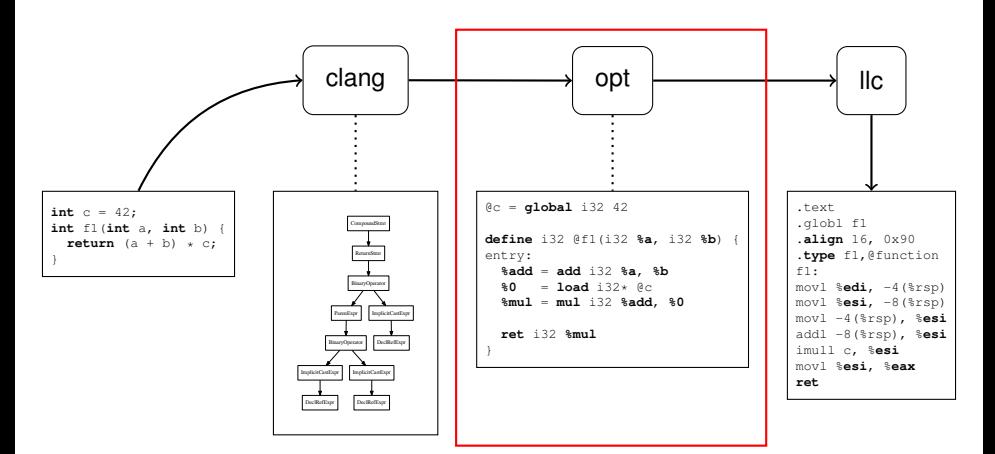

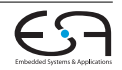

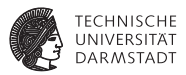

**int** c = 42; **int**  $f1(int a, int b) { \nvert t \nvert (a + b) * c; }$ 

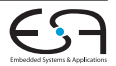

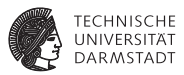

```
int c = 42;
int f1(int a, int b) { \nvert t} f2(t) * c; }@c = global i32 42
define i32 @f1(i32 %a, i32 %b) {
entry:
  %add = add i32 %a, %b
  80 =load i32* @c
  %mul = mul i32 %add, %0
 ret i32 %mul
}
```
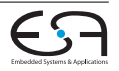

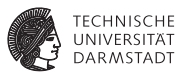

```
int c = 42;
int f1(int a, int b) { \nvert t} f2(t) * c; }
```
@c = **global** i32 42

Globale Variable

```
define i32 @f1(i32 %a, i32 %b) {
entry:
 %add = add i32 %a, %b
 %0 = load i32* @c%mul = mul i32 %add, %0
 ret i32 %mul
}
```
Funktionsdefinition

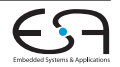

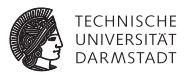

$$
int c = 42;
$$
  
int f1(int a, int b) { return (a + b) \* c; }

$$
\begin{array}{ccc}\n\text{@c} &=& \text{global} \quad 132 & 42 \\
\uparrow & & \uparrow & \uparrow \\
\text{Name} & & \text{Typ} & \text{Initialize } \text{Wert}\n\end{array}
$$

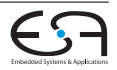

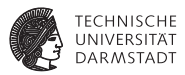

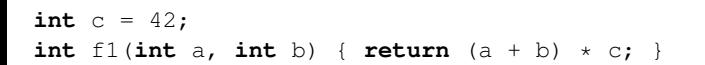

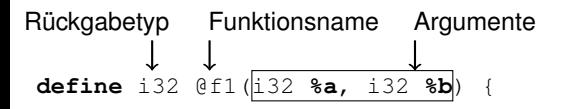

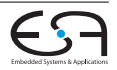

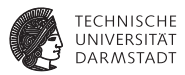

```
int c = 42;int f1(int a, int b) { return (a + b) * c; }
```

```
define i32 @f1(i32 %a, i32 %b) {
entry:
  %add = add i32 %a, %b
Operanden
  %0 = load i32* @c
  Ergebnistyp
  redefinition Opcode
   Zielregister
```
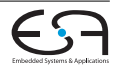

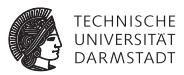

```
int c = 42;
int f1(int a, int b) { \nvert t} f2(t) * c; }@c = global i32 42
define i32 @f1(i32 %a, i32 %b) {
entry:
  %add = add i32 %a, %b
  80 =load i32* @c
  %mul = mul i32 %add, %0
 ret i32 %mul
}
```
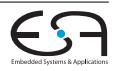

### **LLVM-IR Beispiel mit Steuerfluss**

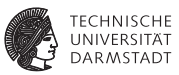

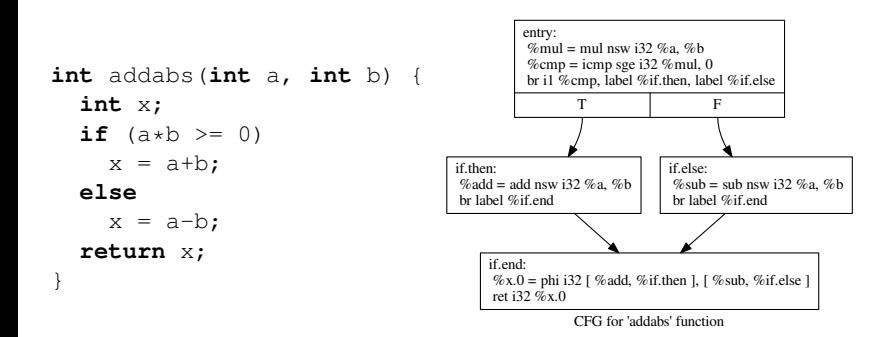

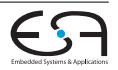

### **LLVM-IR Beispiel mit Schleife**

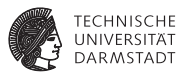

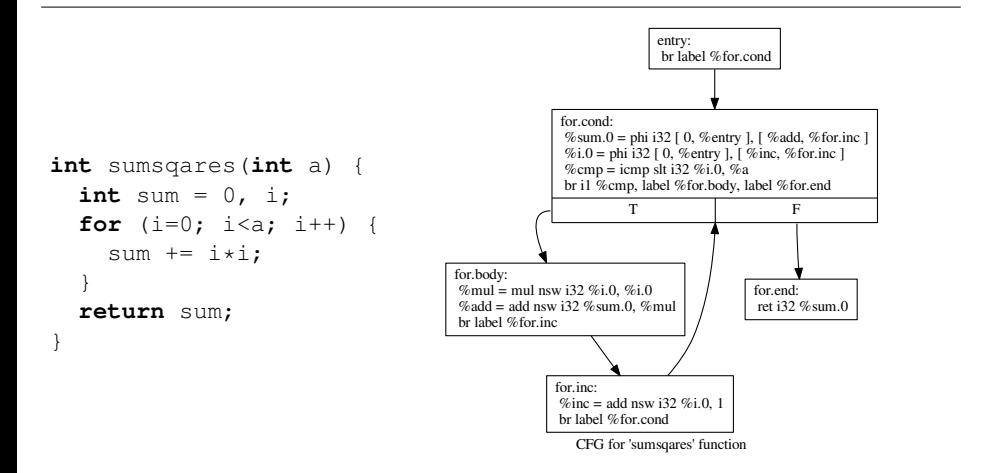

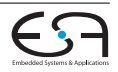

### **LLVM-IR "Virtuelle Maschine"**

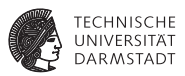

- Erkenntnis: Sieht aus wie eine Assembler-Darstellung für einen RISC-Prozessor.
	- $\blacktriangleright$  unendlich viele Register
	- ▶ Jedes Register kann nur einmal von einer eindeutig bestimmten Instruktion beschrieben werden (→ **SSA-Form**).
	- $\blacktriangleright$  typisiert
- $\triangleright$  "low level": im Kontrast zu Java / .NET VMs
	- $\blacktriangleright$  keine Klassen/Objekte
	- $\blacktriangleright$  keine Vererbung
	- keine Polymorphie
	- kein Exception Handling
	- $\blacktriangleright$  ...
	- ► **Aber:** alle diese Konstrukte lassen sich auf LLVM-IR abbilden!

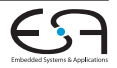

### **LLVM-IR Befehlssatz**

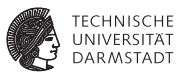

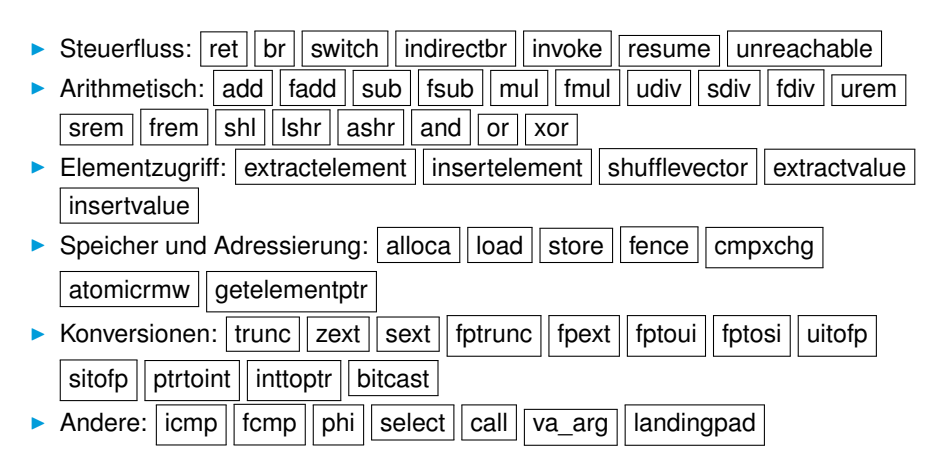

### **LLVM-IR Befehlssatz (Besonderheiten)**

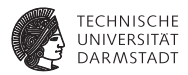

phi Die Φ-Funktion der SSA-Form

- $\triangleright$  explizite Instruktion, Tupel von Wert und Label als Argumente
- $\blacktriangleright$  Beispiel:

```
%x = phi i32 [ %add, %then ], [ %sub, %else ]
```
#### call Funktionsaufruf

- **> abstrahiert Aufrufkonventionen, erhält Funktionsname und** -argumente als Parameter
- $\triangleright$  **Beispiel:**  $\mathbf{y} = \text{call } i32 \text{ @Get\_Bits}(i32 \text{ 1})$

getelementptr Typsichere Adressrechnung

▶ Berechnet die Adresse von Array- oder Struktur-Elementen

Beispiel: int arr[2];  $arr[1] = ... \rightarrow$ 

**%z** = **getelementptr** [2 x i32]\* **%arr**, i32 0, i32 1

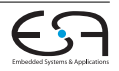

### **LLVM-IR Typsystem**

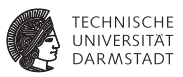

Jeder Wert hat einen Typ (unabhängig von der Quellsprache)!

- Integerwerte:  $i1$ ,  $i8$ ,  $i16$ ,  $i32$ ,  $\dots$ alle Bitbreiten möglich, keine signed/unsigned-Unterscheidung
- **Fließkommazahlen**: half, float, double, ...
- $\blacktriangleright$  Zeiger: i64\*

 $\blacktriangleright$  . . .

- Arrays:  $[10 \times 132]$ ,  $[2 \times 2 \times 100]$
- $\triangleright$  Strukturen: {i32, float, i32}
- $\blacktriangleright$  Vektoren (SIMD):  $\langle i8, i8, i8, i8 \rangle$

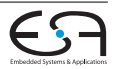

### **LLVM-IR API**

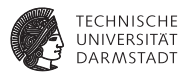

- <sup>I</sup> Oberklasse für fast alle IR-Elemente: Value modelliert (SSA-)Werte.
	- $\blacktriangleright$  Jeder Wert hat einen Type.
- $\blacktriangleright$  (Vereinfachte) Klassenhierarchie:

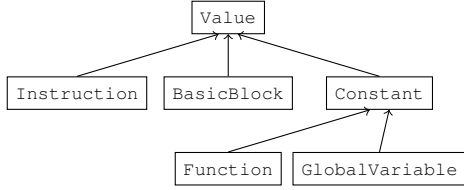

- Instructions speichern ihre Operanden als Zeiger zu anderen Value-Objekten.
- Beispiel: Konstruktor von BranchInst:

BranchInst(BasicBlock \*IfTrue, BasicBlock \*IfFalse, Value \*Cond)

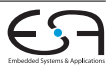

### **LLVM-IR API**

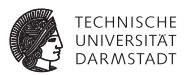

- **DE** Toplevel-Konstrukt ist das Module: enthält Liste von Functions, globalen Variablen, . . .
	- ▶ getFunctionList(), getGlobalList(), ...
- **Function enthält Liste von BasicBlocks, organisiert als** Steuerflussgraph.
	- ▶ qetEntryBlock(), qetBasicBlockList(), ...
	- $\triangleright$  Vorgänger-/Nachfolgerblöcke über spezielle Iteratoren pred\_iterator, succ\_iterator
- **BasicBlock enthält Liste von** Instructions.
	- ▶ qetTerminator(), qetInstList(), ...

#### API-Dokumentation: "llvm::<Klassenname>" googlen.

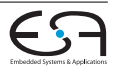

### **LLVM-IR Darstellungsformen**

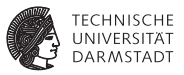

- **Es gibt drei äquivalente Darstellungsformen:** 
	- ► textuell (Assembler-Format, siehe Beispiel) prog.ll
	- ► binär (Bitcode-Format) prog.bc
	- $\blacktriangleright$  im Speicher (C++-Objekte)
- Jede Darstellungsform enthält stets alle Details des Programms
	- $\rightarrow$  klare Schnittstelle für Analysen und Transformationen.
- <sup>I</sup> Für alle Analysen und Transformation wird ausschließlich diese IR verwendet.

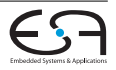

### **Optimierungen Übersicht**

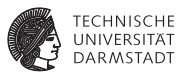

- LLVM-IR enthält genug Informationen, um auch "high-level" Analysen und Transformationen durchzuführen.
- Gekapselt als Pässe.
- Auszug aus der Liste der mitgelieferten Pässe:
	- Analysen: (Post-)Dominatorbaum, natürliche Schleifen, Aliasanalyse $(n), \ldots$
	- $\blacktriangleright$  Transformationen: Dead Code Elimination, Reassociation, Loop Invariant Code Motion, Global Value Numbering, ...
- <sup>I</sup> Abhängigkeiten zwischen Pässen werden automatisch aufgelöst.
- <sup>I</sup> Man kann sogar Transformationen einzeln auf ein Programm anwenden:
	- \$ **opt** -S -reassociate -o **prog\_opt.ll** prog.ll
	- \$ **opt** -S -licm -o **prog\_opt2.ll** prog\_opt.ll

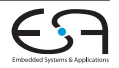

### **Optimierungen Konstantenpropagation**

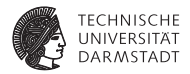

```
while (!WorkList.empty()) {
  Instruction *I = *WorkList.\nbegin{equation*} \nvert : \nabla \cdot \text{WorkList}.\nvert = *WorkList.\nend{equation*}if (Constant *C = ConstantFoldInstruction(I, TD, TLI)) {
    // Add all of the users of this instruction to the worklist, they might
    // be constant propagatable now...
    for (Value::use_iterator UI = I->use_begin(), UE = I->use_end(); UI != UE; ++UI)
      WorkList.insert(cast<Instruction>(*UI));
    // Replace all of the uses of a variable with uses of the constant.
    I->replaceAllUsesWith(C);
    // Remove the dead instruction.
    WorkList.erase(I);
    I->eraseFromParent();
  }
}
```
Inhalt von ConstantFoldInstruction: "Erzeuge neue Konstante, wenn alle Operanden von I konstant sind"

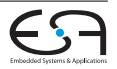

### **Optimierungen Fallstudie**

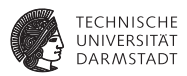

Implementierung einer Peephole-Optimierung

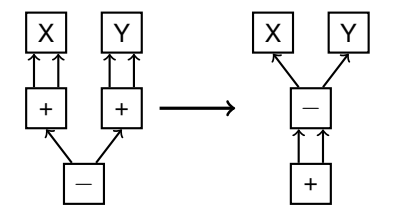

 $(X + X) - (Y + Y)$   $(X - Y) + (X - Y)$ 

(aus: Bersch, Thomas: Generierung lokaler Optimierungen. Diplomarbeit, 2012)

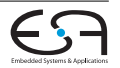

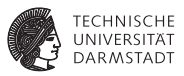

```
class SpecialSub : public FunctionPass {
  static char ID;
  SpecialSub() : FunctionPass(ID) {}
  bool runOnFunction(Function &F) {
    for (inst_iterator II = inst_begin(F), IE = inst_end(F);
         II != IE; ++II)
      performSpecialSubOptimization(&*II);
    return true;
  }
};
static RegisterPass<SpecialSub> X("specialsub",
  "Special subtraction transformation pattern");
```
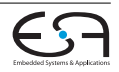

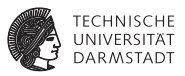

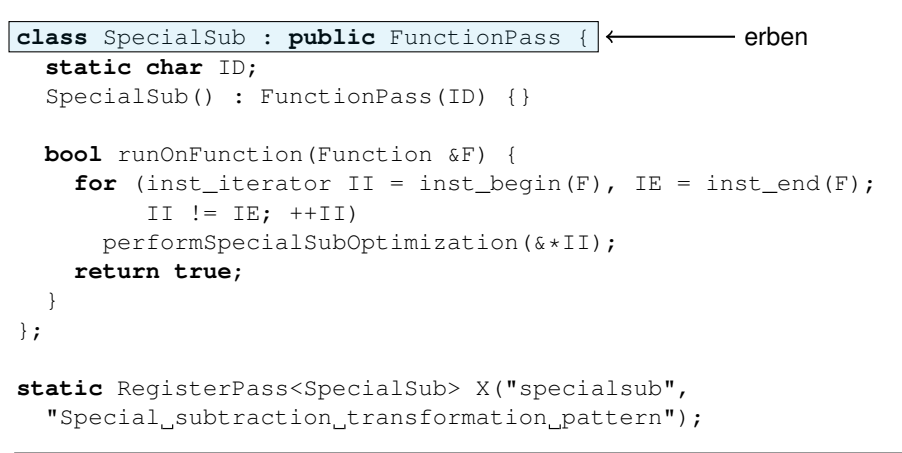

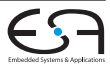

| 4. Juni 2013 | Julian Oppermann | FG ESA, TU Darmstadt | 28 / 40 [LLVM](#page-0-0)

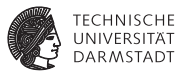

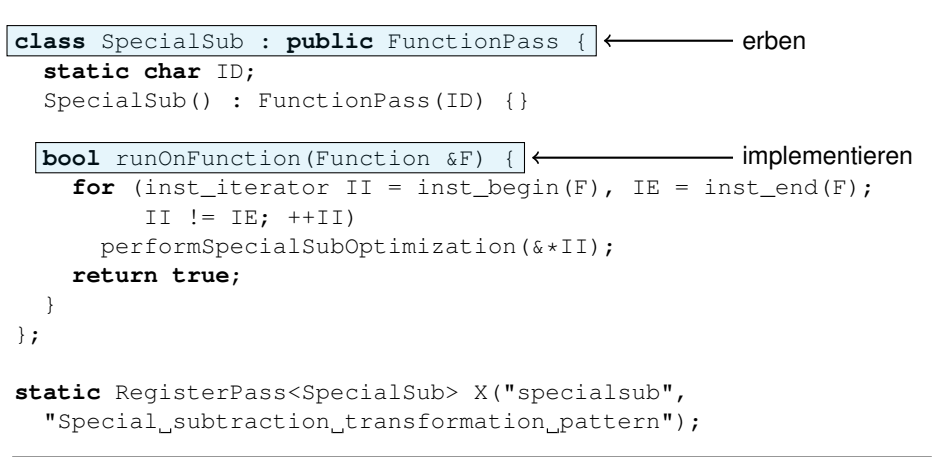

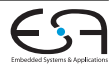

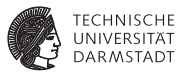

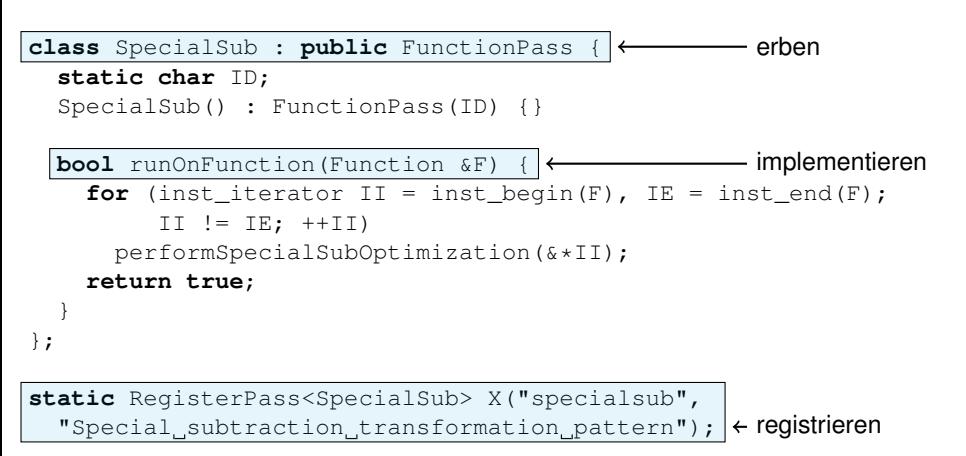

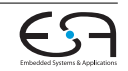

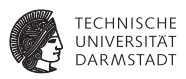

X | | Y

+ + +

−

X | | Y

−

+

```
void performSpecialSubOptimization(Instruction *I) {
  if (match(I, m_Sub(
    m Add(m Value(X1), m Value(X2)),
    m_Add(m_Value(Y1), m_Value(Y2))
    )) &6 \times X1 == X2 &6 \times Y1 == Y2) {
      newSub = CreateSub(X1, Y1, "newsub");
      newAdd = CreateAdd(newSub, newSub, "newadd");
      newSub->insertBefore(I);
      newAdd->insertBefore(I);
      I->replaceAllUsesWith(newAdd);
  }
}
```
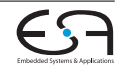

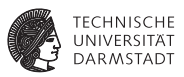

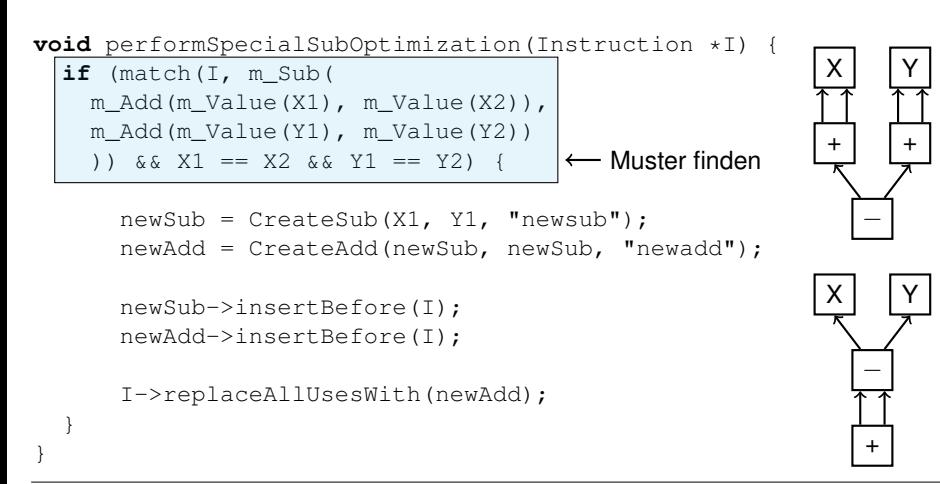

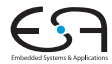

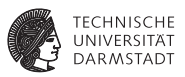

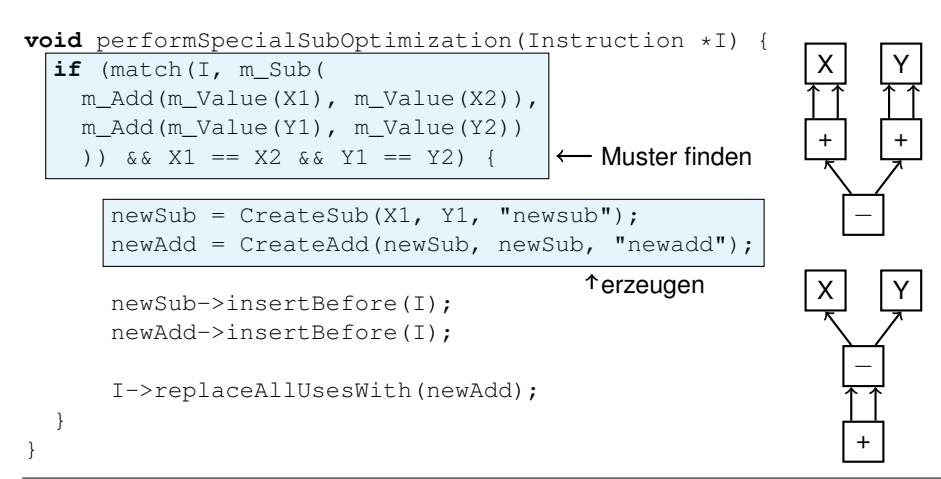

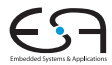

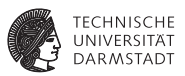

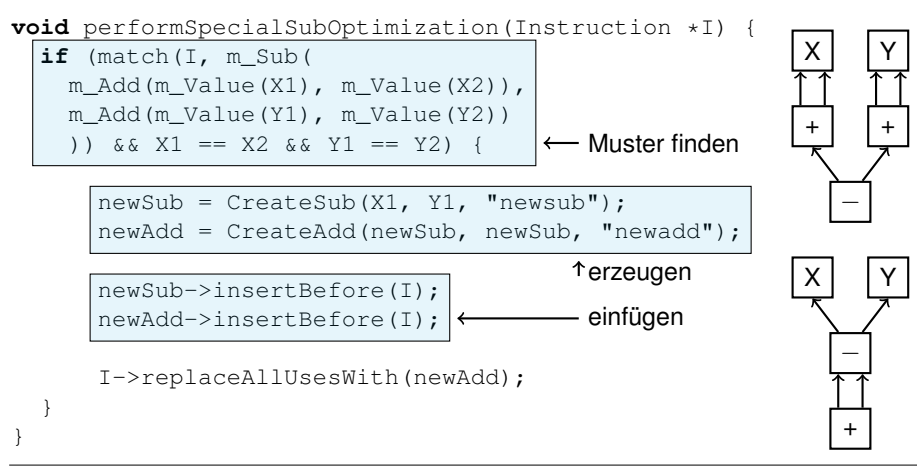

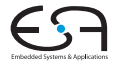

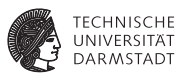

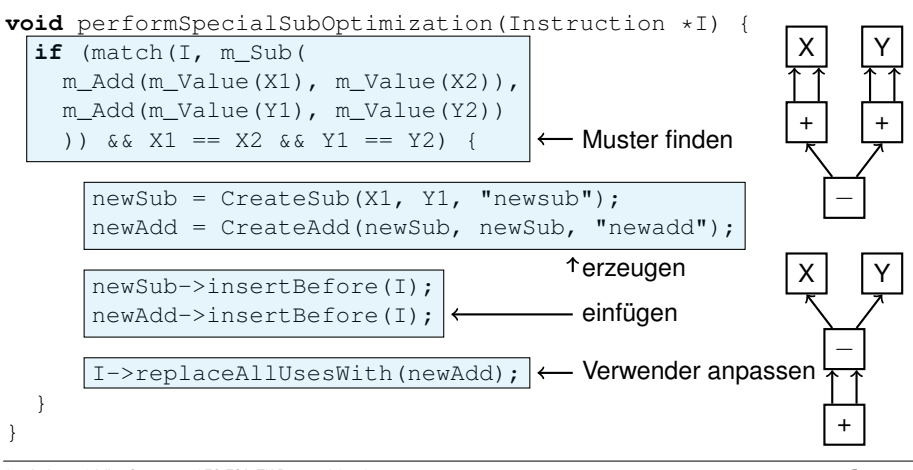

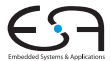

| 4. Juni 2013 | Julian Oppermann | FG ESA, TU Darmstadt | 29 / 40 [LLVM](#page-0-0)

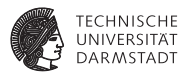

#### $int$  func( $int a$ ,  $int b$ ) {  $return$  ( $a+a$ ) -  $(b+b)$ ; }

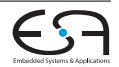

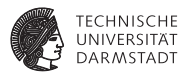

 $int$  func( $int a$ ,  $int b$ ) {  $return (a+a)-(b+b)$ ; }

**%add** = **add** i32 **%a**, **%a %add1** = **add** i32 **%b**, **%b %sub** = **sub** i32 **%add**, **%add1 ret** i32 **%sub**

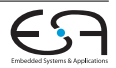

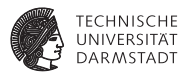

 $int$  func( $int a$ ,  $int b$ ) {  $return (a+a)-(b+b)$ ; }

**%add** = **add** i32 **%a**, **%a %add1** = **add** i32 **%b**, **%b %sub** = **sub** i32 **%add**, **%add1 ret** i32 **%sub**

⇓ opt -load SpecialSub.so **-specialsub** -dce prog.ll ⇓

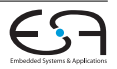

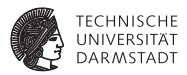

 $int$  func( $int a$ ,  $int b$ ) {  $return (a+a)-(b+b)$ ; }

**%add** = **add** i32 **%a**, **%a %add1** = **add** i32 **%b**, **%b %sub** = **sub** i32 **%add**, **%add1 ret** i32 **%sub**

⇓ opt -load SpecialSub.so **-specialsub** -dce prog.ll ⇓

**%newsub** = **sub** i32 **%a**, **%b %newadd** = **add** i32 **%newsub**, **%newsub ret** i32 **%newadd**

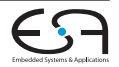

### **Optimierungen Analysen nutzen**

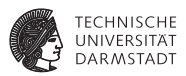

Optimierungen können Analyseinformationen anfordern:

```
virtual void getAnalysisUsage(AnalysisUsage &AU) const {
  AU.addRequired<AliasAnalysis>();
}
```
Verwendung:

```
...
AliasAnalysis &AA = getAnalysis<AliasAnalysis>();
if (AA.alias(V1, V2)) {
...
```
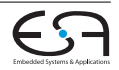

### **Aliasanalyse Übersicht**

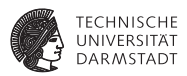

- <sup>I</sup> Einheitliche Schnittstelle für ...
	- ▶ Alias-Anfragen: (Addr, Size)  $\times$  (Addr, Size)  $\rightarrow$  {No, May, Must, Partial}Alias
	- $\triangleright$  ModRef-Anfragen: (Instr, Addr, Size)  $\rightarrow$  {No, Mod, Ref, ModRef}
	- $\rightarrow$  doesNotAccessMemory, onlyReadsMemory für Funktionen
- ► Konvention: Analysen werden verkettet, deswegen auch sehr spezielle Verfahren möglich.
- Bequemere Verwendung der Information:
	- **Memory Dependence-Analyse: findet Abhängigkeiten zwischen** zustandsverändernden Instruktionen.
	- AliasSets: Einteilung von Zeigern in disjunkte Mengen.

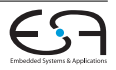

### **Aliasanalyse Verfügbare Analysen**

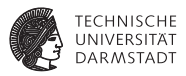

basic Analyse basierend auf Kenntnis von Fakten,

z.B. *"globale Variablen und allozierter Speicher auf Stack und Heap aliasen nicht und sind nie* NULL*"*.

- steens Steensgard Points-to-Analyse.
	- ds Data Structure Analysis (von den LLVM-Autoren).
	- scev Einbeziehung der Scalar-Evolution-Information, d.h. Entwicklung von Werten in Schleifen.
- globalsmodref Spezielle Analyse für globale Variablen, deren Adressen nicht ausgewertet werden.

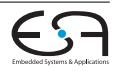

## **Übersicht**

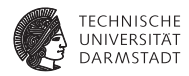

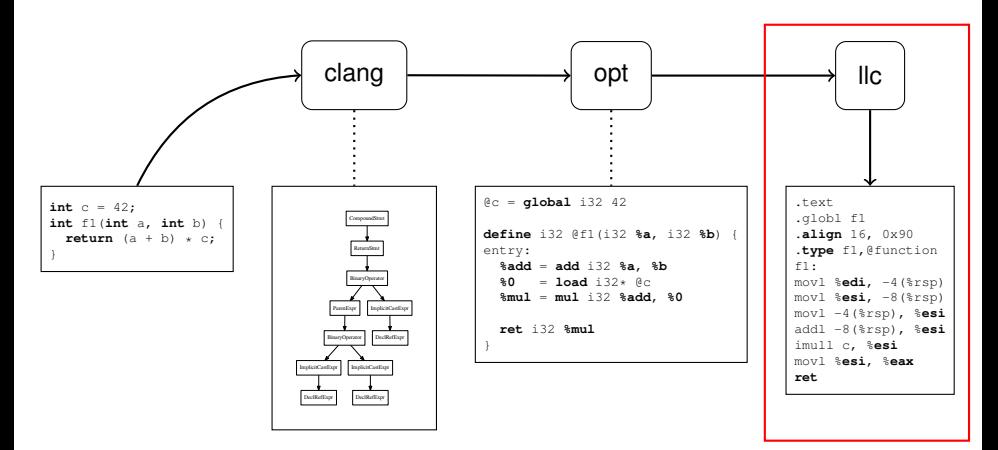

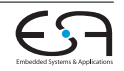

### **Codeerzeugung**

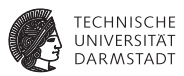

- <sup>I</sup> Verfügbare Targets im Backend: x86, ARM, PowerPC, SPARC, MIPS, . . .
- Abstrakte Beschreibung der Zielarchitektur: Befehlsformat, Registersatz, ...
	- **In Standardaufgaben der Codeerzeugung als architekturunabhängige Pässe** verfügbar.
	- $\blacktriangleright$  Instruktionsauswahl lässt sich größtenteils generieren.
	- <sup>I</sup> Target-unabhängige JIT-Codeerzeugung

### Mehr dazu beim nächsten Mal

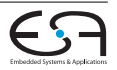

### **Zusammenfassung**

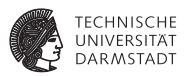

- ► LLVM ist eine Sammlung von Bibliotheken und Werkzeugen zur Compilerentwicklung.
- LLVM-IR  $≈$  Assembler für virtuelle Maschine mit typischen RISC-Befehlssatz plus ein paar Extras.
- <sup>I</sup> Beim Design der Infrastruktur wurde größter Wert auf Modularität und Wiederverwendbarkeit der Komponenten gelegt.

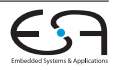

### **Quellen / weiterführende Informationen**

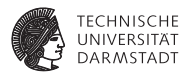

- http://llvm.org
- http://llvm.org/docs/LangRef.html
- <sup>I</sup> http://llvm.org/docs/ProgrammersManual.html
- http://llvm.org/docs/WritingAnLLVMPass.html
- http://llvm.org/docs/WritingAnLLVMBackend.html
- http://llvm.org/docs/AliasAnalysis.html
- http://www.aosabook.org/en/llvm.html
- <sup>I</sup> Chris Lattner und Vikram Adve: "LLVM: A Compilation Framework for Lifelong Program Analysis & Transformation".

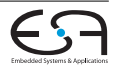

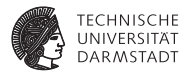

# Backup-Folien

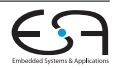

### **Cheatsheet**

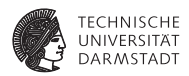

- ► C-Programm nach LLVM übersetzen:
	- \$ **clang** -S -emit-llvm -o prog.ll prog.c
- $\blacktriangleright$  IR in "richtige" SSA-Form bringen:

\$ **opt** -S -mem2reg -o prog-ssa.ll prog.ll

- Zwischen Assembler- und Bitcode-Format konvertieren:
	- \$ **llvm-as** prog.ll # erzeugt prog.bc
	- \$ **llvm-dis** prog.bc # erzeugt prog.ll
- ▶ Codeerzeugung (= System-Assemblercode generieren)
	- \$ **llc** prog.ll # erzeugt prog.s

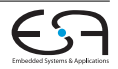

### **clang vs. gcc**

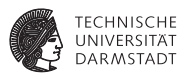

- <sup>I</sup> Codequalität: kein klarer Sieger, leichter Vorteil für gcc 4.8 ggü. clang 3.2
- gcc unterstützt mehr Sprachen und Architekturen
- clang ist modularer, schneller und braucht weniger Speicher
- Linux Kernel: muss noch gepatcht werden, ARM besser unterstützt als x86.

http://www.phoronix.com/scan.php?page=article&item=llvm\_clang32\_final http://clang.llvm.org/comparison.html

http://llvm.linuxfoundation.org/index.php/Main\_Page

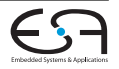